## ID

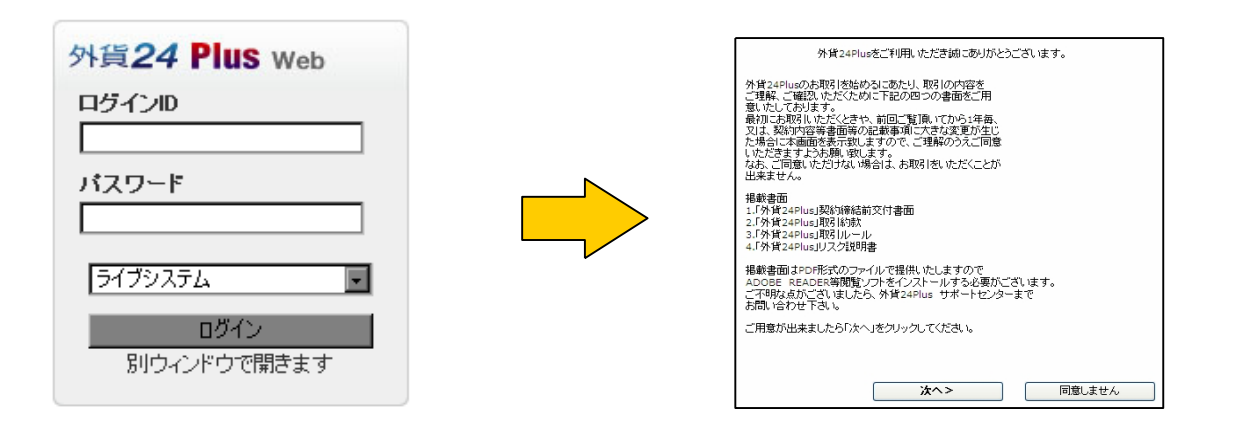

## 4 PDF

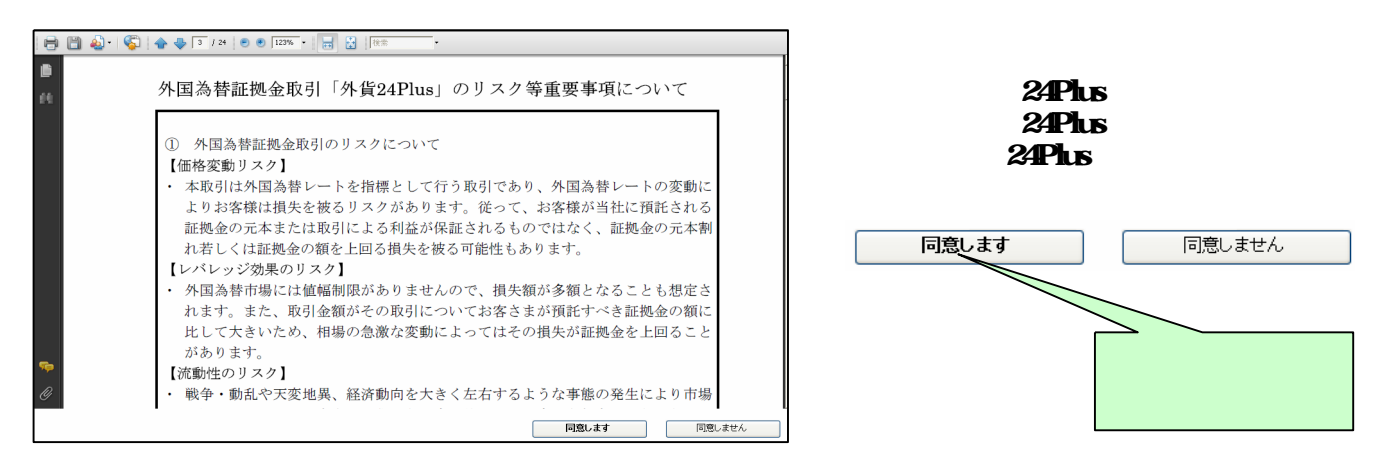

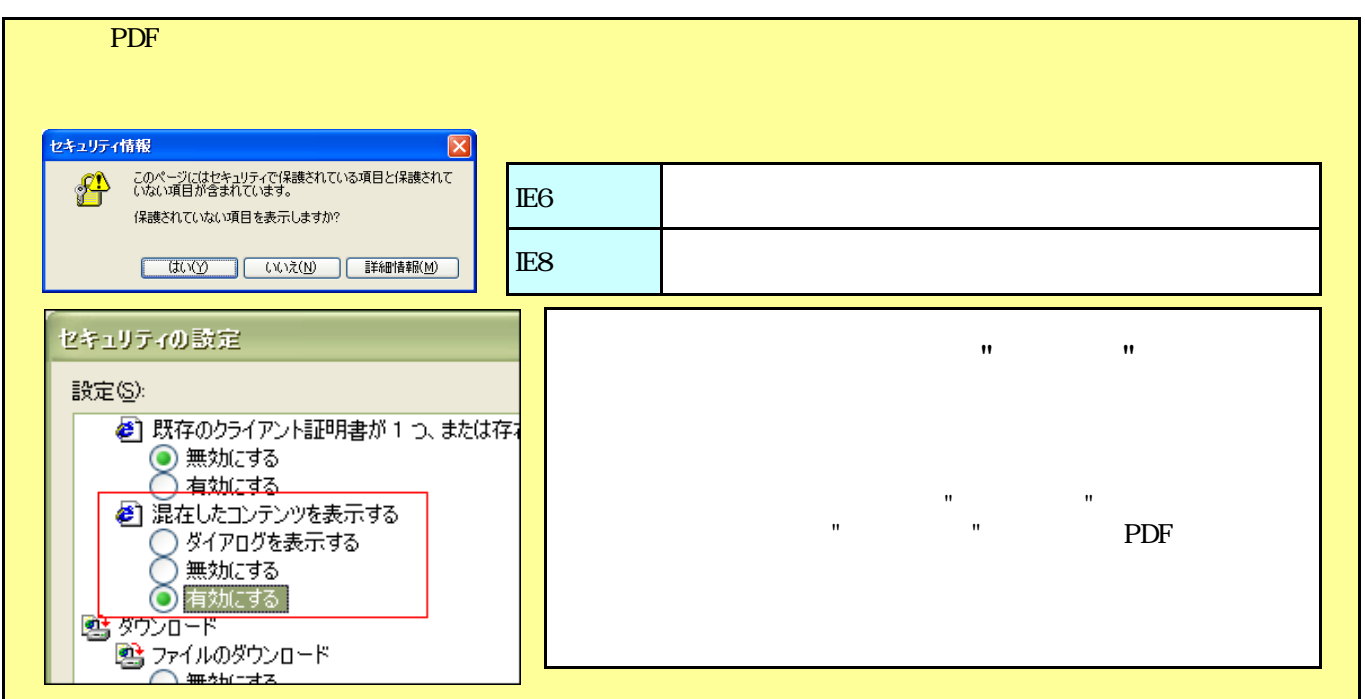